# прирачник за наставници

# **употреба на информатичката технологија во училиштата**

**за децата со посебни потреби**

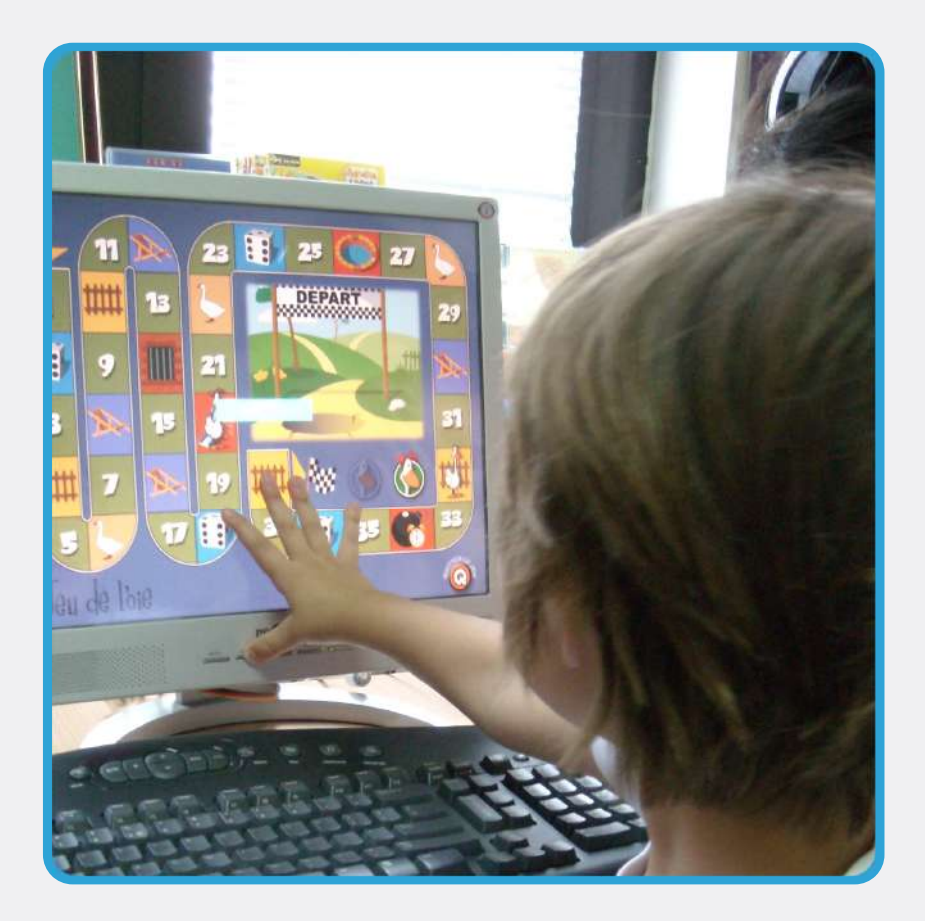

**Скопје, 2010**

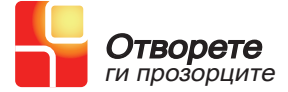

"Отворете ги прозорците" здружение на граѓани за поддршка и промоција на пристапноста на нови технологии за лицата со хендикеп

> Адреса: "Партизански одреди", 62/1-16 **Телефон:** +38923068630 **Веб адреса:** www.openthewindows.org **е-Пошта:** contact@openthewindows.org

#### **Aвтор на прирачникот:**

**Радмила Стојковска - Алексова Лидија Крстевска Дојчиновска**

> **Дизајн: Небојша Радоњиќ**

#### **Прирачникот е отпечатен во:**

**Борографика**

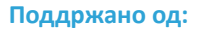

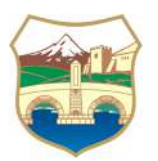

**Град Скопје**

#### **Содржина:**

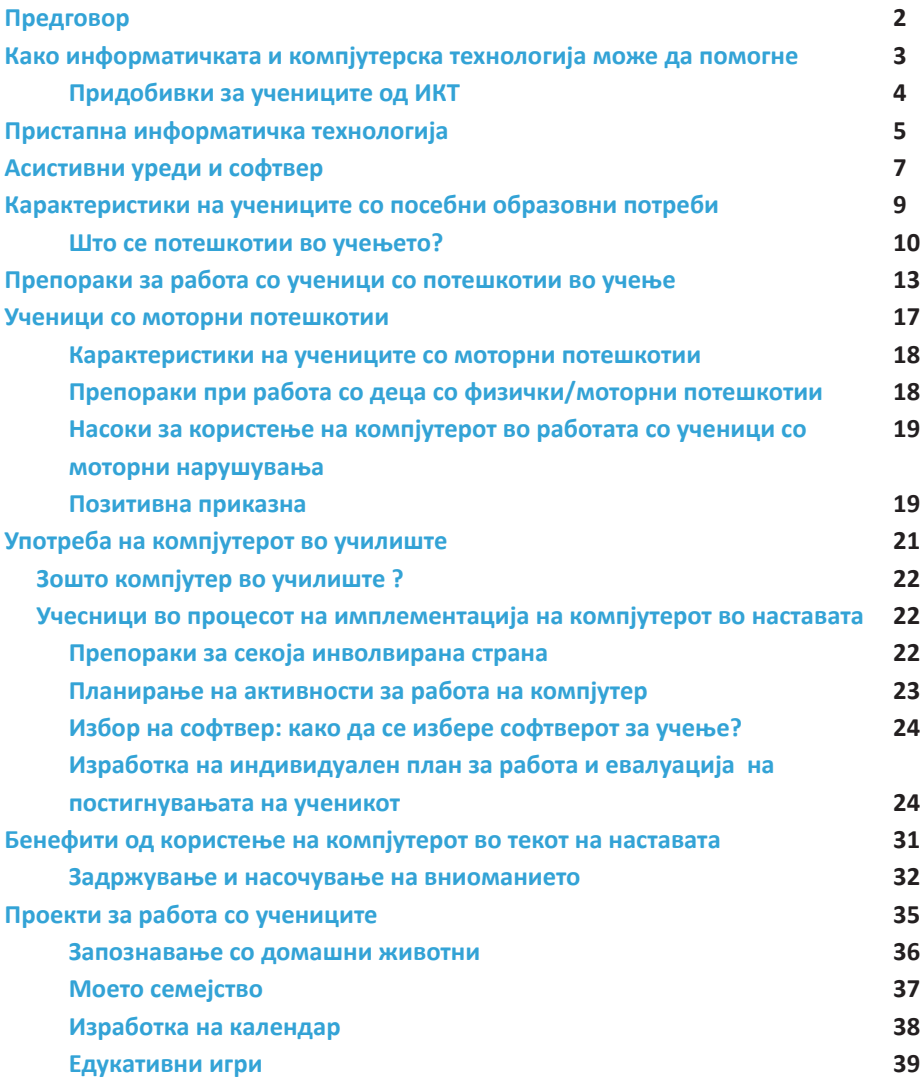

# Предговор

Пред Вас се наоѓа прирачник кој ќе Ви помогне на полесен начин да ја имплементирате информатичката технологија во секојдневната работа со ученици со посебни образовни потреби. Идејата за создавање на оваа публикација потекнува од предизвиците на кои наидувате во Вашата работа. Нашето досегашно искуство покажа дека учениците со посебни образовни потреби со употребата на компјутерот како алатка на многу поедноставен, посликовит и поинтересен начин ги стекнуваат знаењата. Вклучувањето на компјутерот во наставата е придобивка за Вас, а уште повеќе за Вашите ученици. Задржување и насочување на вниманието, развој на моториката, говорот и когнитивните способности, поголема креативност и самостојност, се само дел од придобивките.

Ви посакуваме успешна работа.

Со почит,

Тимот на "Отворете ги прозорците"

**Како информатичката и компјутерска технологија може да помогне**

- • Учениците со потешкотии во координацијата, со помош на компјутерот и компјутерските апликации полесно можат да пишуваат и создаваат графикони.
- Доколку користењето на стандардната тастатура претставува проблем, постојат тастатури со големи копчиња. Ако ученикот, за работа може да го користи глувчето, а неможе да користи стандардна тастатура, постојат софтверски тастатури кои се прикажуваат на екранот, а се контролираат со глувчето или со помош на екран осетлив на допир.
- Софтверските алатки за пристапност овозможуваат компјутерот да биде прилагоден на потребите на ученикот. На пример, доколку ученикот може да ја користи само едната рака или ја користи главата (брадата, челото или устата) за контрола на покажувачот, тогаш може да се искористи опцијата "Лепливи копчиња". Оваа опција овозможува притискање по едно копче, наместо да се притискаат и држат повеќе копчиња во исто време. Друга опција се "Филтер копчињата" кои ја прилагодуваат реакцијата на тастатурата при повторно притискање на едно исто копче или брзо неодредено притискање на повеќе копчиња.
- Доколку користењето на глувчето претставува проблем, постојат алтернативни уреди, како тракбол или џојстик кои можат да се користат како негова замена. Исто така, постои можност одредени копчиња од тастатурата да се програмираат да работат во својство на копчињата на глувчето, па дури и комплетно да ја заменат неговата функција.

Ваквите прилагодувања на учениците им овозможуваат одредено ниво на независност, им помагаат во учеството во секојдневните училишни задачи.

# **Придобивки за учениците од ИКТ**

- Компјутерите го подобруваат самостојниот пристап на учениците кон образованието;
- Учениците со посебни образовни потреби можат да ги извршуваат задачите со темпо кое ним им одговара;
- Учениците со оштетувања на видот со помош на интернетот можат да пристапуваат до информации еднакво како и нивните соученици;
- Учениците со посериозни и повеќекратни проблеми во учењето можат полесно да комуницираат со помош на ИКТ;
- Учениците кои користат помагала за гласовна комуникација се здобиваат со самодоверба и општествен кредибилитет на училиште и во заедницата во која живеат;
- Зголемената самодоверба при користење на информатичката технологија ги мотивира учениците да го користат интернетот и дома, како за училишни потреби така и за забава.

**Пристапна информатичка технологија**

Пристапната технологија во училиштата им овозможува на учениците со посебни образовни потреби еднакви образовни можности. На пример, доколку некој ученик со оштетен вид не може да користи стандарден компјутер, односно не може да го чита ситниот текст на екранот, треба да се направат одредени прилагодувања на неговиот компјутер, во спротивно тој ученик нема еднакви можности за учење како неговите врсници.

Постојат голем број асиситивни уреди кои можат да им помогнат на учениците со потешкотии во учењето полесно да учествуваат во наставниот процес. Новите технологии им помагаат на учениците полесно да помнат, да се организираат, да учат и научат. Многу од овие уреди може да се користат за да се поедностави она што ученикот го гледа, да му овозможат полесно да прочита напишан текст на глас и на тој начин да го поддржат неговото самостојно учење.

За технологијата да биде пристапна мора да биде доволно флексибилна за да одговори на потребите и приоритетите на различни групи на ученици со различни можности. Кога се избира технологија со која треба да се опреми едно училиште или училница, многу е важно да се земат предвид следните пристапни елементи кои ќе им бидат од помош на учениците со посебни образовни потреби.

- Пристапни опции софтвер кој вклучува пристапни опции, кои овозможуваат прилагодување и адаптирање на компјутерот врз основа на индивидуалните потреби за пристапност;
- Производи на асистивната технологија специјално одбрани да се прилагодат на хендикепот или на комбинираните пречки на една личност;
- • Компатибилност софтвер компатибилен со специфичен тип на производ на асистивната технологија.

Пристапните опции во еден производ овозможуваат тој да се прилагоди на личните потреби за пристапност, на пример, на потребите за вид, за слух, за движење, за јазик и потреби за учење.

Производите на пристапната технологија се посебно дизајнирани производи кои може да се приспособат на различните видови попреченост. Производите на пристапната технологија (познати уште како "пристапни помагала") се развиени да функционираат заедно со оперативниот систем и софтверот на компјутерот.

Компатибилноста помеѓу оперативниот систем, софтверот и производите на пристапната технологија е клучна компонента на пристапната технологија.

# **Асистивни уреди и софтвер**

#### Прирачник за наставници

Адаптираниот џојстик го заменува стандардното глувче и е наменет за ученици кои имаат моторни потешкотии. Доколку соодветно се позиционира, освен со раце, џојстикот може да се користи со помош на брада, лакт или нога. Работата со овој уред вклучува употреба на посебен софтвер, JoyMouse, со чија помош се прилагодува брзината, забрзувањето и се намалува треморот (тресењето) кај учениците со моторни нарушувања.

> Тракболот е уред кој претставува замена за глувче и го користат ученици кои имаат добро развиена фина моторика (моторика на прстите), но имаат потешкотии при движења од големите мускули. Топчето на тракболот може да се придвижи со помош на прстите или со брада.

И з д в о е н клик претставува уред кој се користи како замена за левиот и десниот клик на глувчето. Корисен е за ученици кои имаат потешкотии во развојот на фината моторика и не се во можност прецизно да ги користат копчињата на глувчето. Кликот може да се постави во повеќе позиции во однос на телото и да се притиска со помош на рака, брада или лакт. Најчесто се употребува во комбинација со адаптираниот џојстик и овие два уреди се најкористен сет во нашето досегашно искуство.

Екран осетлив на допир овозможува работа на компјутер без употреба на тастатура и глувче. Контролата на покажувачот и извршувањето на операциите се врши со допирање на екранот, што го прави погоден за ученици со потешкотии во движењето. Уредот е корисен и за учениците со потешкотии во учењето кои не можат да ја разберат поврзаноста помеѓу движењето на глувчето и покажувачот.

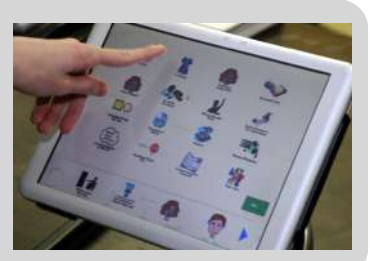

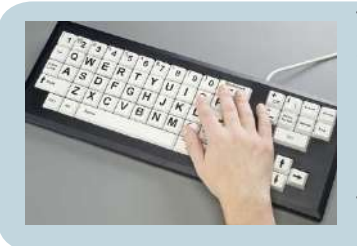

Тастатура со големи копчиња наоѓа примена при работа со ученици со моторни нарушувања и оштетувања на видот (слабовидост). Оваа тастатура можат да ја користат и учениците со потешкотии во учењето кои ги избегнуваат стандардните тастатури поради нивниот латиничен фонт и големиот број на копчиња. Овој уред нуди поголема прецизност, брзина и прегледност.

**Карактеристики на учениците со посебни образовни потреби**

# **Што се потешкотии во учењето?**

Потешкотии во учењето е општ термин што ги објаснува специфичните проблеми при учењето. Потешкотиите при учењето најчесто доведуваат до нарушување на способностите за: читање, пишување, аудитивна перцепција, комуницирање, логичко расудување и изведување на математички операции.

Раното откривање на потешкотиите во учењето и навремената интервенција од родителите, наставниците или професионалците може да резултира со значително зголемување на самодовербата, училишните постигнувања и способноста за формирање и одржување на социјални врски. Возрасните лица кои работат со овие ученици треба да се запознаат со нивните основни карактеристики. Дел од карактеристиките кои што можат да укажат дека ученикот има потешкотии во учењето се следниве:

#### *Читање:*

- Слаба способност за читање и разбирање на прочитаниот текст;
- • Потешкотии со синтаксата и граматиката;
- • Замена на слични букви или броеви и мешање на нивниот редослед;
- • Потешкотии при читање наслови, ситно печатен текст или текст распореден во колони.

# *Пишување*

- Потешкотии во писменото изразување и организирање на мислите на хартија;
- Замена или испуштање букви, зборови или фрази во процесот на пишување;
- • Проблеми во структурирање на реченицата и организацијата на пишувањето;
- Чести правописни грешки при пишување на еден ист збор во еден документ;
- Читањето може да биде добро, но не и пишувањето (или обратно).

# *Математика*

- Потешкотии со операциите за сметање, математички термини и концепти;
- Замена на броеви;
- Потешкоти со ориентација во време и решавање на проблеми.

#### *Јазик*

- Имаат способност да ги изразат нештата вербално, но не и писмено;
- Потешкотии при раскажување или разбирање на приказни и шеги;
- • Погрешно го разбираат туѓиот говор или немаат јасна претстава за тоа што е кажано;
- Може да одговорат на несоодветен начин, делумно, неповрзано со она што од нив се бара.

# *Аудитивна перцепција*

- Понекогаш не реагираат на звуци и говор или не го разбираат тоа што е кажано;
- Им пречат зачестени звуци (на пример од музика, правосмукалка, силна бука) или може да бидат преосетливи на звуци;
- Потешкотии во разликување на звуци кои се јавуваат едновремено.

# *Когнитивни функции*

- • Потешкотии при усвојување нови вештини;
- Потешкотии во следење насоки, посебно сложени насоки;
- • Визуелна и просторна конфузија (на пример, ги заменуваат поимите лево и десно, горе и долу, под и над, зад и помеѓу) – потешкотии со ориентација во просторот;
- Може да се изгубат во големи објекти:
- Може да бидат несвесни за одредени временски секвенци или за делови од некој настан – потешкотии со ориентација во време.

# *Меморија*

- Можат да научат информации презентирани само на еден начин;
- Имаат потешкотии во меморирање на информации (на пример, телефонски броеви, денови во седмицата или месеци во годината);
- Не можат да повторат нешто што штотуку било кажано.

# *Организациски способности*

- Потешкотии во следење на некој распоред, рамка;
- Може да се соочат со потешкотии кога го усвојуваат поимот за време.

# *Социјални вештини*

- Може да имаат потешкотии со социјалните вештини;
- Може погрешно да ги интерпретираат невербалните сигнали/знаци;
- Социјална изолација;
- Не ги разбираат пораките испратени преку контактот со очи.

# *Внимание*

- • Краткотрајно внимание или импулсивност;
- • Потешка адаптација кон нови рутини;
- Може лесно да се деконцентрираат;
- Може да доживеат стрес доколку се изложени на долготраен ментален напор.

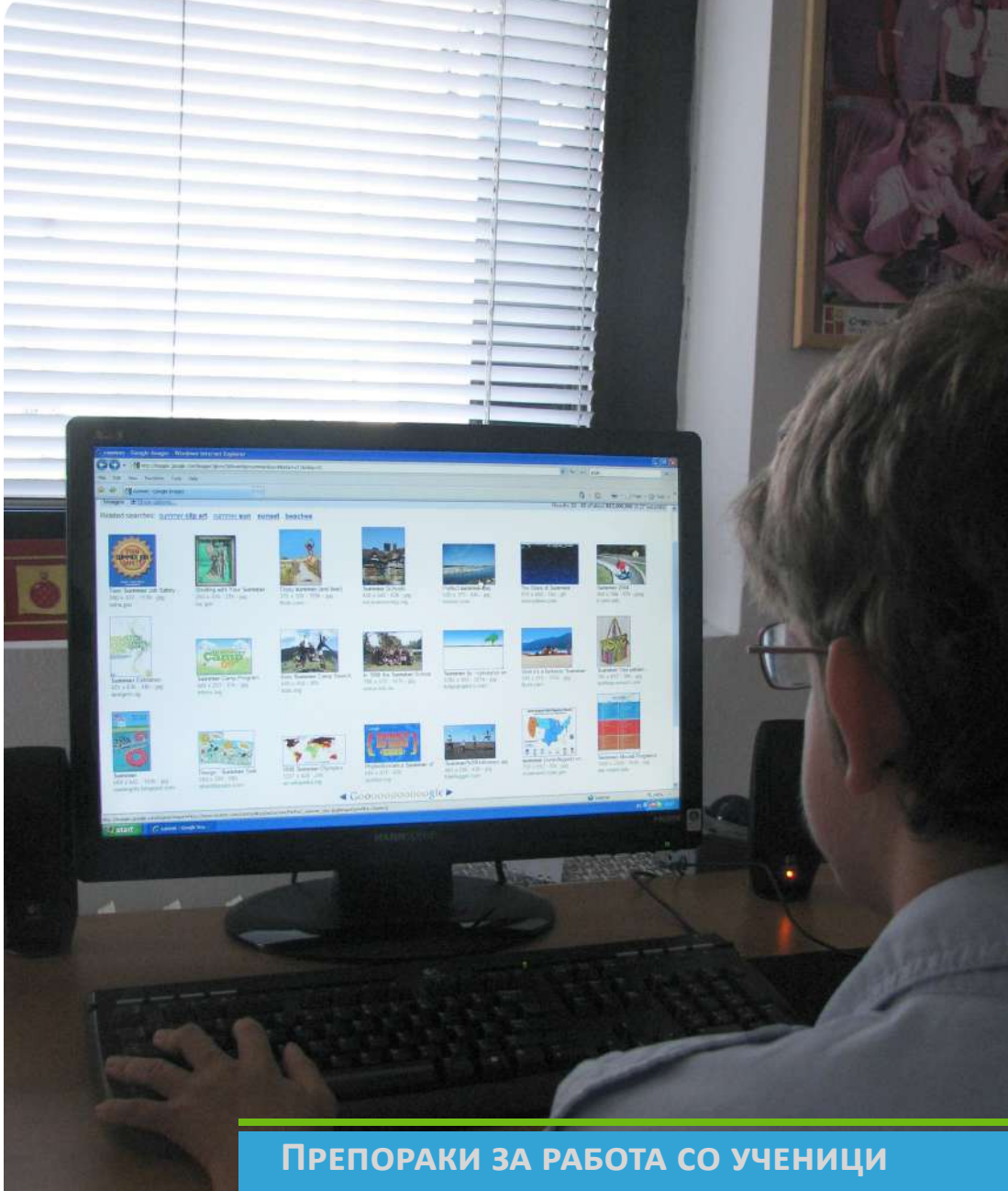

**со потешкотии во учење**

Многу често, асистивната технологија го премостува јазот помеѓу наставниот материјал и потребите за учење на ученикот. Следните неколку примери покажуваат како асистивната технологија може да им помогне на учениците со потешкотии во учењето полесно да се вклучат во наставниот процес.

#### *Читање*

Читање и разбирање на текст може да биде исклучително тешко за овие ученици. За да им се олесни читањето, текстот може да се скенира и да се претстави со поголем фонт и контраст. Истиот може да се упрости и во него да се опфатат само најважните настани, со цел ученикот подобро да ја разбере содржината. После секоја прочитана реченица со ученикот разговарајте за нејзината содржина. При раскажување на целиот текст користете слики кои ќе му помогнат на ученикот да се сети на содржината и полесно да ја презентира.

#### *Пишување*

Учениците со потешкотии во учењето многу често го мешаат редоследот на буквите во зборот. Поради тоа, започнете со слоговно пишување по пат на диктат. За таа цел користете ја програмата Word и тастатурата со големи копчиња со кирилично писмо. На почетокот започнете со двосложни зборови, кои може да бидат пропратени со слика. Користете поими од секојдневното окружување и разговарајте за нивното значење. Овој начин на работа е поинтересен и попродуктивен за учениците. Постепено започнете со пишување на зборови со повеќе слогови. Кога ученикот ќе го совлада пишувањето може да преминете кон опис на едноставни слики и настани. Како ресурси во оваа фаза може да ги користите TOOLKID програмата, едукативната игра "Разиграни букви" и интернет страницата www.dino.com.mk.

#### *Когнитивни способности*

Учениците со потешкотии во учењето може потешко да ги разликуваат боите, формите и големините. За таа цел користете едукативни игри и поврзувајте ги поимите со секојдневното опкружување. На пример, ученикот во програмата Paint може да нацрта круг, триаголник и правоаголник и да ги обои во црвена, жолта и сина боја. Потоа се печатат и се разговара кои предмети во училницата се во овие форми, во која боја се, и кој има поголеми, а кој помали димензии.

#### *Позитивна приказна*

Р.Р. го посетува нашиот центар. Причината поради која стручниот тим од неговото училиште го упати кај нас се потешкотиите во учењето. По направената проценка на неговите способности и потреби, беше креирана индивидуална програма за работа.

# *Поставени цели:*

- Развој и вежбање на способноста за самостојно читање, пишување и раскажување;
- Развој на когнитивните способности со посебен осврт на мислењето и помнењето;
- Едукација низ игра;
- Препознавање на форми и бои;
- Поттикнување на комуникацијата и богатење на вербалниот фонд;
- Ориентација во време и простор;
- Поддршка на воспитно образовниот процес.

# *Начин на реализација:*

- Р.Р. започна да пишува и чита слоговно во програмата Word;
- Изработува честитки преку кои го вежба стекнатото знаење за пишување и препознавање на бои;
- Во работата со него се користат едукативни игри;
- За препознавање на боите Р.Р. бои боенка;
- За да ја подобри својата комуникација и да го збогати речникот раскажува приказни по слика.

# *Придобивки:*

- Самостојно пишува текстови по пат на диктат, кои се обработуваат во училиште и истите ги чита;
- Посреќен е и задоволен од својот успех;
- Препознава дел од боите;
- Полесно стапува во интеракција и комуникација;
- Добива пофалби од својата наставничка и стручниот тим во училиштето, кои го забележуваат неговиот напредок.

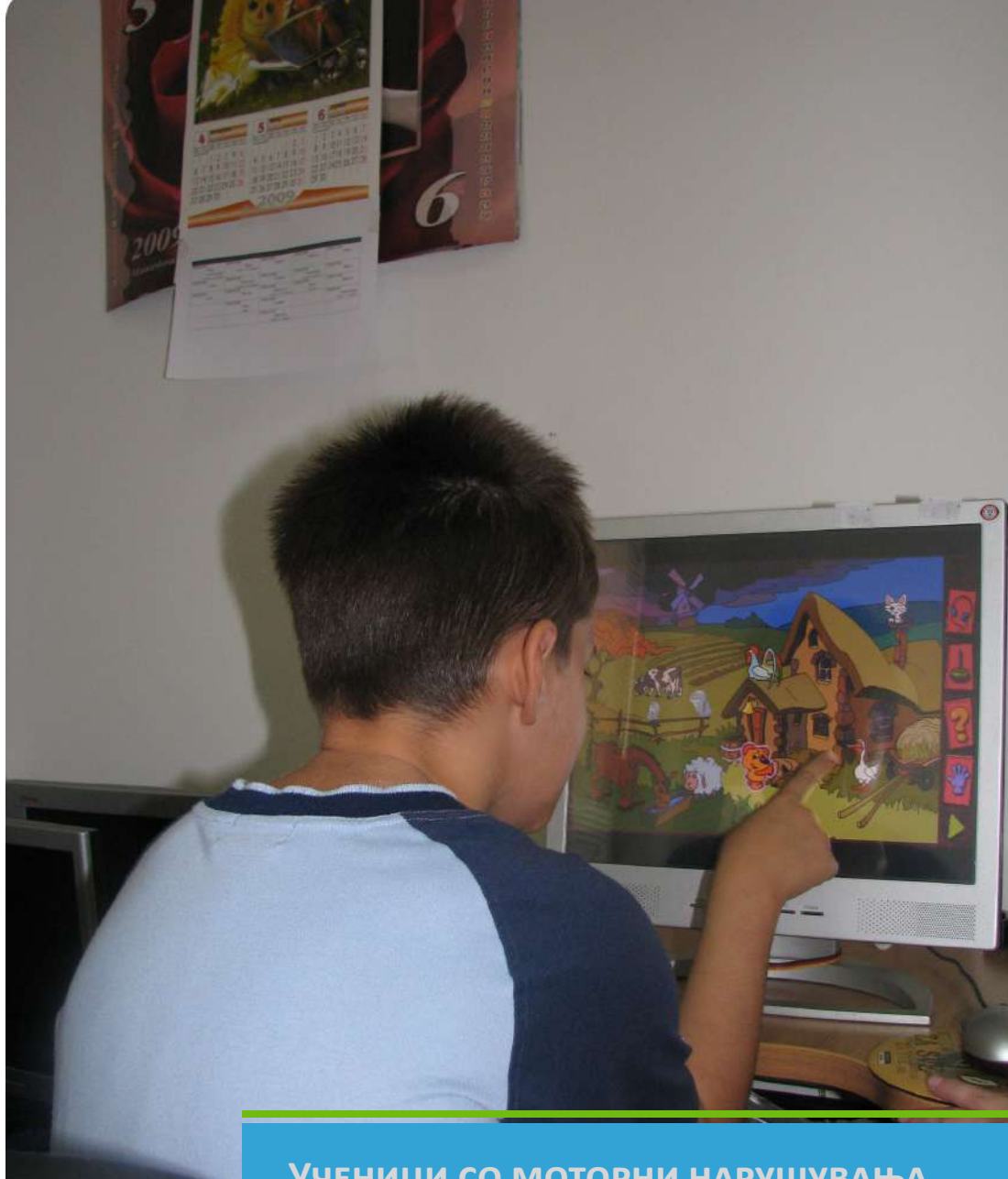

**Ученици со моторни нарушувања**

Спектарот на моторните нарушувања кои влијаат на функционирањето кај учениците е широк и вклучува многу вродени и стекнати состојби, примарно вклучувајќи ги невролошкиот и скелетно-мускулниот систем.

Многу ученици со потешкотии од овој вид имаат одреден степен на хендикеп кој ги ограничува во извршување на активностите дома, во училиште и во средината. Подолу се наведени карактеристиките кои се јавуваат кај децата со моторните нарушувања. Тие ќе ви помогнат да разберете како нарушувањата влијаат на детската способност да учат и функционираат.<sup>1</sup>

# *Карактеристики на учениците со моторни потешкотии*

- Големи моторни нарушувања, кои може да влијаат на способноста на детето да оди, скока и игра:
	- o Зафатеност на моториката или мускулатурата на екстремитетите (поединечно, во пар или целосно);
	- o Деформитети на 'рбетот.
- Мали моторни проблеми, кои може да ја ограничат употребата на рацете и прстите (фината моторика). Детето може да искуси потешкотии во работи како што се:
	- o Дофаќање објекти;
	- o Држење молив или пенкало;
	- o Користење прибор за јадење;
	- o Манипулирање со патенти, копчиња и врвки.

Формата може да варира од блага до тешка.

- Децата може да користат:
	- o Протези, количка, патерици, одалка;
	- o Асистивна технологија пристапна информатичка технологија.

# *Препораки при работа со деца со физички/моторни потешкотии*

- • Погрижете се просторот помеѓу клупите да е слободен и патеките да се чисти и доволно широки ако ученикот користи одалка или количка;
- • Прилагодете ја висината на масите на ниво што ќе им биде пристапно на корисниците на количка;
- Материјалите поставете ги во видното поле и на дофат на ученикот;
- Запознајте се со целата асистивна опрема што ученикот може да ја користи;

• Местото на седење да не го изолира ученикот. Бидете сигурни дека ученикот е седнат на исто ниво како и другите врсници – не во количка, ако сите други седат на под, итн.<sup>2</sup>

# *Насоки за користење на компјутерот во работата со ученици со моторни нарушувања*

Во работата со овие ученици важно е да извршите правилен избор на асистивни уреди и софтвер (џојстик, одвоен клик, тастатура со големи копчиња итн.). Работната површина на компјутерот треба да биде еднобојна и да не содржи многу икони. Одберете ги најупотребуваните и претставете ги во поголема форма. Пишувањето со молив не се исклучува како можност, но компјутерот како алатка го олеснува овој процес. За таа цел користете ја тастатурата со големи копчиња и кирилично писмо во комбинација со програмата Word. Одберете соодветен фонт и контраст, следејќи ги интересите и можностите на ученикот. Контролните задачи за овие ученици подготвувајте ги во електронска форма, бидејќи на тој начин ученикот ќе биде побрз, посамостоен и позадоволен од себе.

# *Позитивна приказна*

В.В. е ученичка со церебрална парализа која учи во редовно училиште. На почетокот со неа се работеше на развојот на моториката, поттикнување на аудитивна и визуелна перцепција, развој на визио-моторна координација (координација на движењата помеѓу окото и раката), како и богатење и корекција на говорот низ едукативни игри, боенки и приказни по слика. Од асистивните уреди В.В. користи џојстик и клик, како замена за стандардното глувче. Подобриот развој на моториката и визио-моторната координација и овозможи на В.В. подоцна да го користи тракболот и екранот на допир. Таа сега се описменува на компјутер со помош на тастатурата со големи копчиња, бидејќи тешко го изведува пишувањето на рака. Особено е среќна кога на овој начин ги завршува своите домашни задачи и изработува честитки за да ги изненади своите сакани.

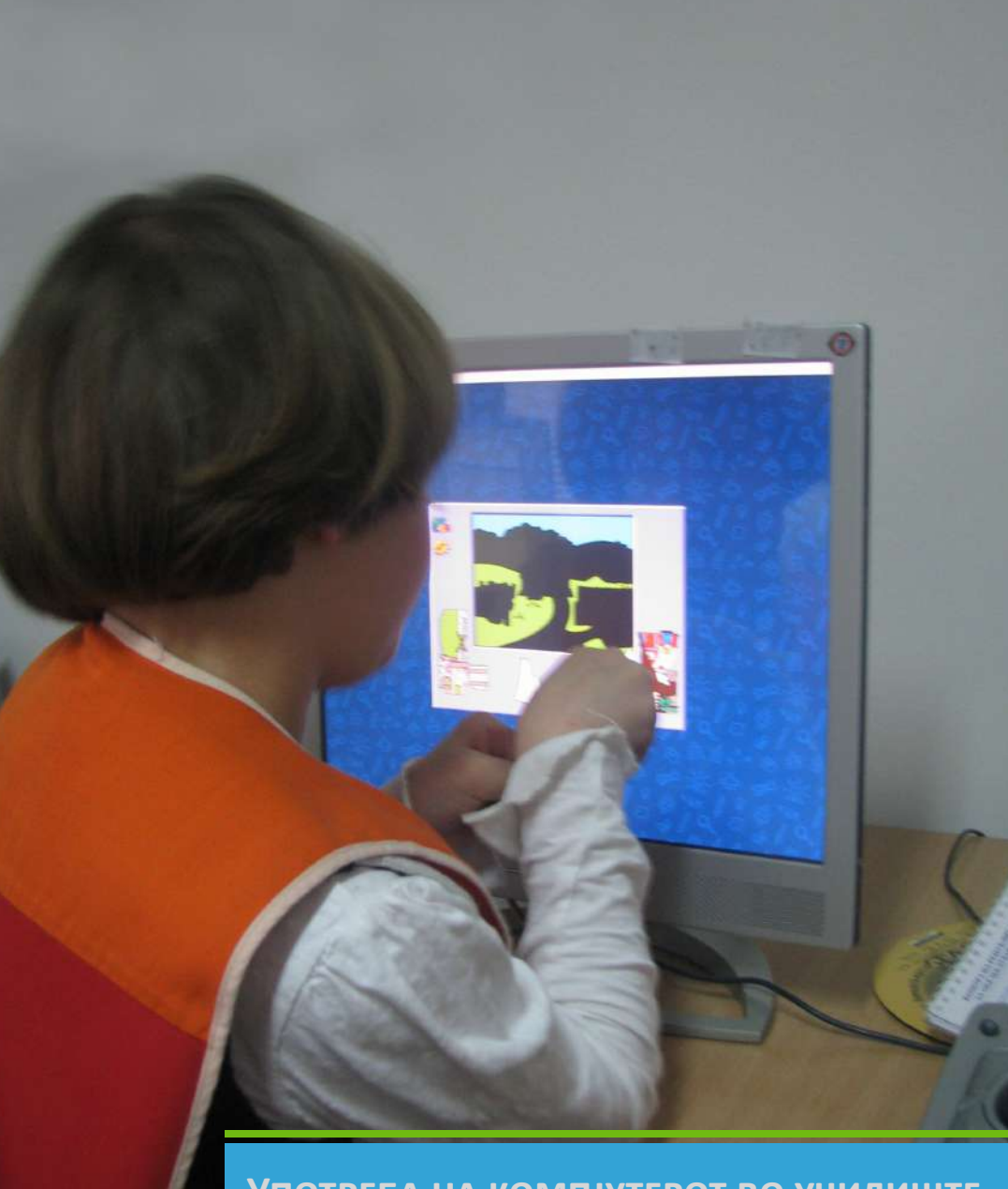

**Употреба на компјутерот во училиште**

#### *Зошто компјутер во училиште ?*

Компјутерот претставува алатка која директно или индиректно заменува дефицитарна функција кај детето во ситуација на хендикеп.

# *Учесници во процесот на имплементација на*

# *компјутерот во наставата*

Дефектологот, логопедот и наставникот го сочинуваат стручниот тим кој ја врши проценката на моменталната состојба на ученикот, ја утврдуваат потребата за користење на компјутер и негова адаптација.

Улогата на наставниците е да помогнат во изборот на материјалот според наставните програми и да извршат интегрирање на компјутерот во училницата и содржините кои се обработуваат.

# *Препораки за секоја инволвирана страна*

Ученикот, неговите родители и наставникот треба да бидат координирани и мотивирани околу вклучувањето на компјутерот во наставата, како алатка која може да доведе до позитивни резултати. Тие треба да бидат поддржани од тим кој работи со ученикот со посебни образовни потреби и е запознаен со можностите, способностите и интересите на ученикот.

Интегрирањето на компјутерската алатка во наставата подразбира подготовка на околината за ефикасна употреба, како и координација на различните вклучени страни:

- Наставникот треба да знае кога да го воведе користењето на алатката (постојано или за време на одредени часови) и какви компјутерски знаења ученикот може да стекне (да ги снима своите документи, да го уреди својот текст итн.).
- Учениците треба да бидат информирани за потешкотиите на својот другар и за причините од кои произлегува користењето на компјутерската алатка.
- Ученикот со посебни образовни потреби треба да стекне знаење за користење на компјутерот и разните програми за да се здобие со самостојност и брзина при изведувањето на зададените задачи.
- Семејството, доколку е во можност, треба да си дозволи таква алатка и во домашни услови, за да го поддржи своето дете и да изгради врска со различни професионални лица кои се ангажираат околу ученикот.
- Професионалците кои го придружуваат ученикот (дефектолози, логопеди, обучувачи) треба да се информираат за напредокот на

ученикот, како и за неговите потешкотии и да препознаат во колкава мерка алатката може да биде интегрирана за различни функции со цел да се развијат способностите на ученикот.

# *Планирање на активности за работа на компјутер*

Наставникот кој работи со ученикот на компјутер, треба да ја осмисли целата ситуација, од започнувањето на активностите до донесување на заклучоци од работата.

Постојат неколку етапи во реализирање на целите и активностите за секој ученик посебно.

#### **Фаза 1**

- Подготвување индивидуален план за работа, кој треба да содржи одговори на следните прашања:
	- o Зошто компјутер (информатички уред)?
	- o Што сака ученикот да постигне преку работата на компјутер?
	- o Што ученикот веќе може да сработи на компјутерот?
	- o Која е целта која сакаме да ја постигнеме?
	- o Видот на хендикеп на ученикот (моторен, интелектуален, сензорен)
	- o Кои асистивни уреди ќе се користат?

# **Фаза 2**

За време на активноста:

- Потреба од создавање сигурна околина за ученикот (физичка и емоционална, која подразбира правилна положба на телото, избор на соодветен софтвер и уреди за работа, взаемна доверба помеѓу ученикот и наставникот).
- Дефинирање на целите на активноста во соработка со ученикот при што се следат неговите потреби, желби и интереси.
- Следење на целите за време на активноста со идентификација на пречките и изнаоѓање начини за нивно надминување.
- Реконструкција на она што е реализирано во текот и на крајот од активноста.

#### **Фаза 3**

Евалуација на она што било реализирано, констатирано и планирање на наредните фази (избор на уреди, активности и слично). Во оваа фаза е вклучен

ученикот, кој дава свое видување за изминатата сесија и секако родителите кои секогаш треба да бидат известени за напредокот и потешкотиите на кои наидува нивното дете.

Овој процес на фази има цикличен тек.

# *Избор на софтвер: како да се избере софтверот за учење?*

Изборот на софтвер треба да биде прилагоден на желбите, интересите и потребите на учениците.

- Комуникација (подразбира комуникација по електронски пат, но и поттикнување на вербалната и невербалната комуникација низ едукативни игри или пак приказни по слика);
- Игра (едукативна, прилагодена на возраста и интересите на учениците и која е во корелација со содржините од наставната програма);
- Пристап до информации (употреба на интернет за богатење и надградување на стекнатите знаења од одредени училишни предмети);
- Училишни активности (изработка на проектни активности во кои се вклучени сите ученици, пишување на домашни задачи со помош на компјутер, истражување за одредена појава поврзана со училишниот материјал);
- Активно учење и примена во секојдневниот живот (активностите на компјутер треба да го поттикнуваат ученикот на самостојно учење и континуирана работа).

# *Изработка на индивидуален план за работа и евалуација на постигнувањата на ученикот*

# **Проценка на моменталната состојба на ученикот**

При работа на компјутер со ученици со посебни образовни потреби, потребно е најнапред да се изготви индивидуален план за работа кој во себе содржи проценка на моменталната состојба на ученикот и неговите потреби, краткорочни и долгорочни цели. Процената ја прави лице кое постојано работи со ученикот и добро го познава.

При проценката на моменталната состојба на корисникот се раководиме од неколку параметри:

Моторика на горните екстремитети - овој параметар е особено значаен бидејќи од него зависи употребата на асистивни уреди. Се проценува дали корисникот има уредно развиена фина моторика (моторика на прстите) која би му овозможила користење на стандарден уред, глувче. Доколку не е во целост развиена фината моторика се посочува соодветен асистивен уред за работа на компјутер.

- Когнитивни способности во овој дел се проценува:
	- − вниманието (дали е краткотрајно, долготрајно, насочено кон активностите кои се презентираат);
	- − мислењето и помнењето (дали се на конкретно ниво, колку од презентираните активности ученикот успева да ги репродуцира и презентира);
	- − перцепцијата (аудитивната и визуелната, дали го регистрира звукот и дали забележува битни карактеристики на слика, во простор);
	- − ориентација во простор и време (дали ги препознава просторните односи: горе, долу, напред, назад, дали има ориентација во време и ги знае деновите во неделата, деловите од денот итн).

Во склоп на овој дел може да се внесат информации за училишните постигнувања на ученикот во однос на читањето, пишувањето, раскажувањето (дали сето тоа ученикот го изведува самостојно или пак со помош, дали читањето е механичко или содржи компонента на разбирање на текстот, дали се потребни потпрашања за да раскаже текст, дали пишува самостојно по пат на диктат или потребно е зборовите слоговно да се поделат и запишат на овој начин). Може да се забележи и каков е говорот на ученикот (дали е развиен и одговара на неговата возраст, дали сите гласови ги изговара правилно и доколку не се забележува кои се тие гласови, дали говорот е во функција и го користи за комуникација).

- Социјализација во овој дел се забележува како ученикот комуницира со своите врсници, дали лесно се адаптира кон нови ситуации и нови лица.
- Интереси во индивидуалниот план за работа се води грижа за интересите на ученикот со цел истите да бидат задоволени и изборот на софтверот за работа да одговара на нив.
- Коментари во овој дел наставникот или лицето кое работи со ученикот со посебни образовни потреби ги забележува најкарактеристичните одлики на ученикот.

Во вториот дел од индивидуалниот план за работа се бележат долгорочните цели кои треба да се реализираат со ученикот за подолг временски период. Од нив се одбираат најприоритетните кои се прилагодени на можностите, потребите и интересите на ученикот и истите се забележуваат во делот на

краткорочни цели (следи во примерот подолу).

Индивидуалниот план се презентира пред родителите на ученикот и во текот на изработката и тие се вклучуваат како партнери. Евалуацијата на постигнувањата се прави после шест месеци или порано доколку има потреба, за што родителите се известуваат писмено и усмено. За наредниот период се планираат нови цели и за истите се известуваат родителите кои во секој момент треба да знаат што работи нивното дете.

# **Пример за индивидуален план за работа**

Име и презиме на корисникот: Д.Ш.

*Procenka na momentalnata sostojba na korisnikot:*

**Моторика:** Д.Ш. има уредно развиена моторика на екстремитетите која соодветствува на развојот. Поради тоа не е потребно користење на асистивни уреди.

**Когнитивни способности:** Мислењето на Д.Ш. е конкретно и во текот на конверзацијата настанува пауза. Помнењето е солидно доколку се однесува на активности кон кои покажува интерес како што е компјутерот со кој одлично се снаоѓа. Вниманието е насочено кон активностите и е долготрајно. Д.Ш. има потешкотии при ориентацијата во времето како последица на синдромот Вилијамс за кој е карактеристична изразената дискалкулија (потешкотии при изведување на математички операции). Ги препознава буквите, но потешко ги претставува графички. Поради тоа пишувањето на компјутер се наметнува како императив во работата. Одлично се ориентира во просторот. Говорот е развиен, го користи во комуникација со околината. Реченицата е кратка, сиромашна.

**Однесување:** Однесувањето е адекватно прилагодено на ситуацијата и соодветствува на возраста.

**Социјализација:** Комуникативен е и лесно стапува во интеракциски односи со околината. Одлично ја прифаќа работата во група со останатите корисници.

**Интереси**: Насочени се кон работа на компјутер, слушање и креирање музика.

**Коментари:** Д.Ш. посетува училиште и во моментов покажува потешкотии во учењето, па поради тоа пишувањето и читањето на компјутер е особено значајно и претставува адекватен начин за постигнување успех во овие области.

Долгорочни цели:

- Стекнување знаења за работа на компјутер и самостојно користење на компјутерот;
- Стекнување знаења за користење на интернет и работа со програмите Word и Power Point ;

Употреба на пристапната технологија во училиштата

- • Подобрување на вештините за читање и пишување;
- Поддршка на воспитно образовниот процес;
- • Комуникација по електронски пат, подобрување и збогатување на вербалната комуникација;
- • Задржување и насочување на вниманието;
- • Поттикнување на креативноста;
- • Развој на моториката преку креирање сопствени творби во програмата Open Office Draw;
- Учество во проекти со учениците за изразување на потребите, интересите и желбите (изработка на списанија и презентации).

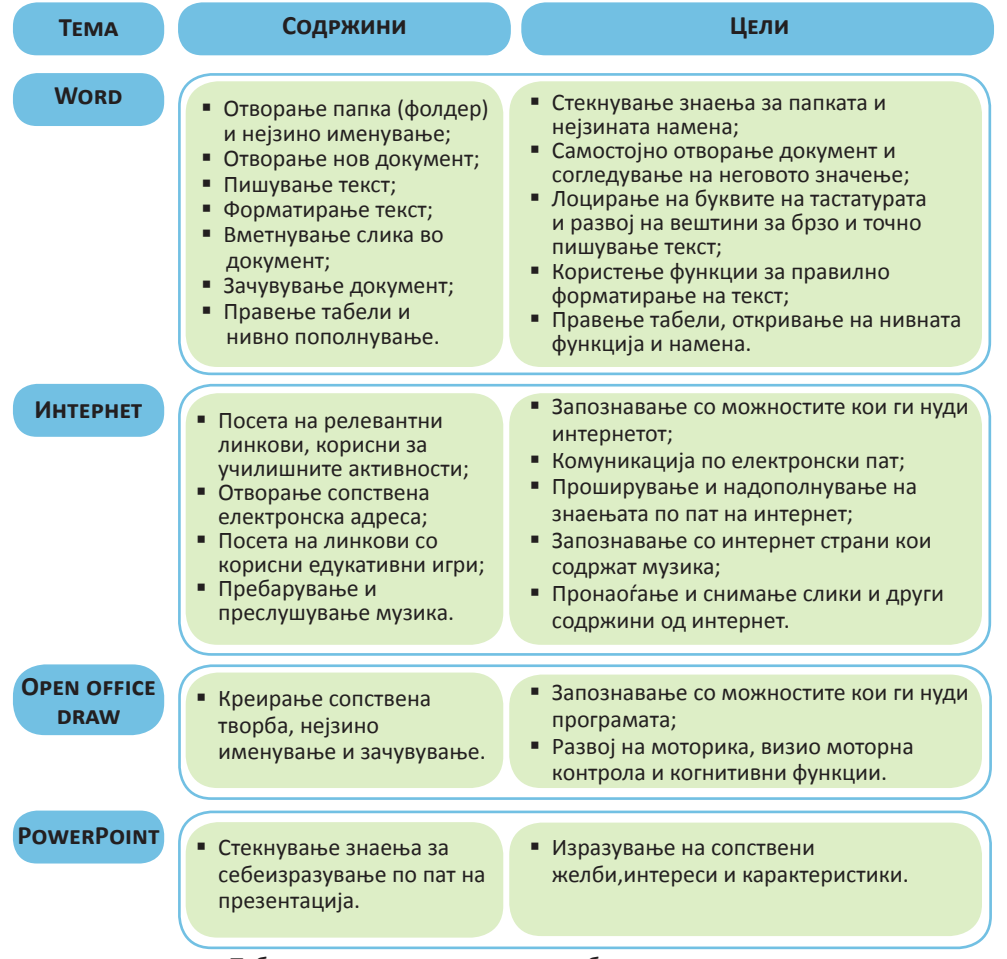

Табела со поставени цели за работа со корисникот

#### Краткорочни цели:

Проценката на моменталните способности на ученикот дозволува остварување на зацртаните цели. Наброените содржини и цели ќе се реализираат етапно така што во моментов се става акцент на пишувањето и читањето.

#### **Евалуација на постигнувањата на корисникот**

Корисник: Д. Ш.

Период за кој е направена евалуацијата: од април 2008 година - до ноември 2008 година.

Остварени цели:

- Самостојно го користи компјутерот во центарот и дома;
- • Развиени способности за самостојно пишување, читање и разбирање на прочитаното;
- $\bullet$  Стекнати знаења за користење на интернет и работа во програмата Word;
- • Подобрување на писменото изразување, употреба на интерпункциски знаци и правила на пишување;
- • Изразување на сопствените желби, потреби и интереси низ изработка на презентации во Power Point;
- • Подобрување на вербалната комуникација;
- • Учество во проекти со корисници (изработка на списанија).

Сите претходно поставени цели беа реализирани со Д.Ш. во овој период. На почетокот, кога започна да го посетува нашиот центар тој покажуваше потешкотии во пишувањето и читањето. Пишуваше слог по слог по пат на диктат, читаше со потешкотија и не го разбираше прочитаното. Сега веќе одлично пишува, самостоен е и составува проширени реченици во кои ги користи интерпункциските знаци и правила на пишување. Чита течно и го разбира прочитаното. Компјутерот го користи како алатка во постигнување на повисоки училишни цели и со негова помош ги учи лекциите. Креативен е и самостојно доаѓа до нови информации на интернет кои понатаму ги презентира. Многу е комуникативен и добро се снаоѓа во групните активности.

Освен претходно поставените цели, Д.Ш. во изминатиов период стекна знаења за користење на печатачот, скенерот, фотокопирот и дигиталниот апарат во работата.

Исто така, тој своето знаење за користење интернет и работа во програмата Word, го искористи за изработката на три списанија и тоа "Моја тема", "Јас и моето семејство" и "Мојот живот, моите соништа".

# Употреба на пристапната технологија во училиштата

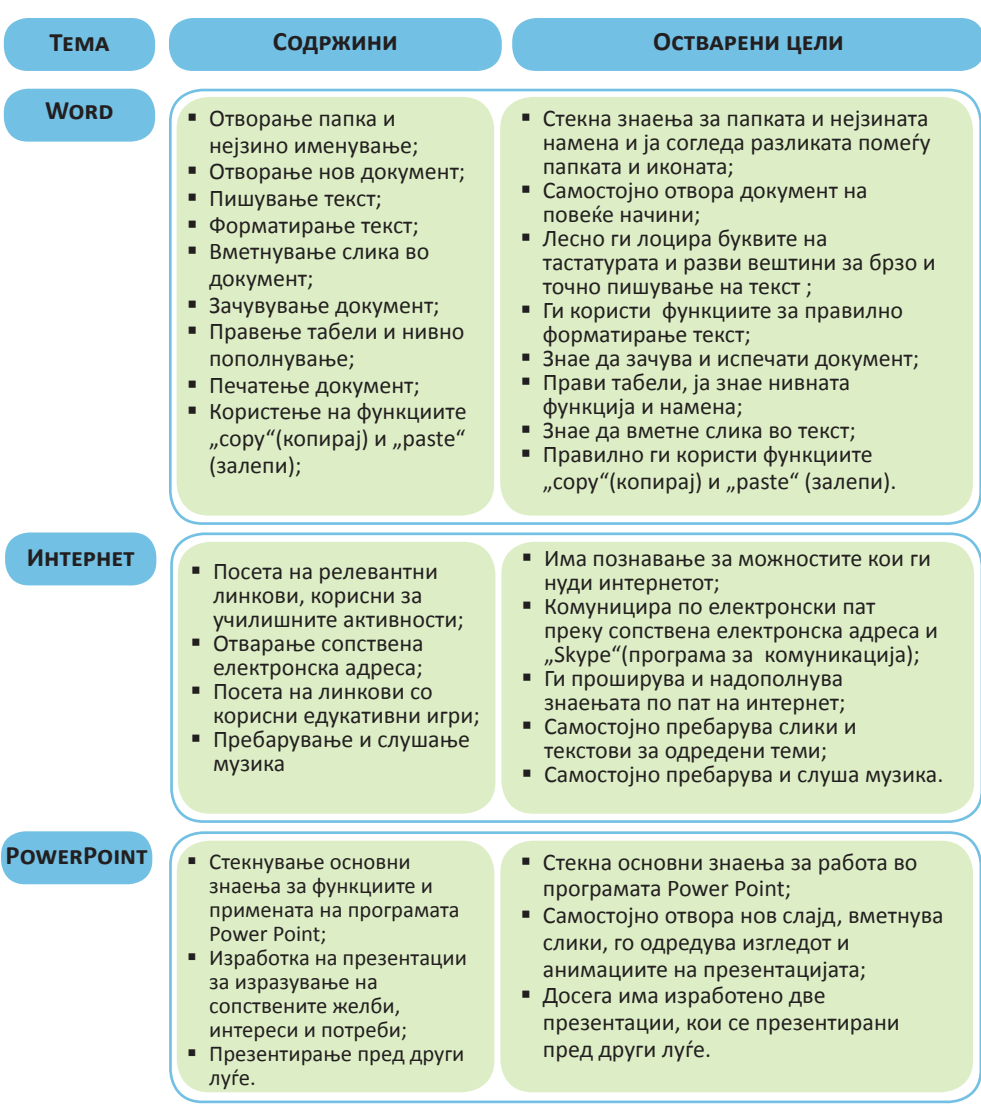

Табела со постигнувања на корисникот

Стекнатите знаења за работа во PowerPoint му помогнаа на полесен и посликовит начин да ги изрази своите желби, интереси и потреби. Сето тоа, го претстави пред поголем број на луѓе,а тоа му помогна да ја зајакне својата самодоверба и да ја надмине несигурноста при јавен настап.

# Препораки:

Бидејќи Д.Ш. има компјутер во домот, сите активности кои се работат во центарот би било убаво да се вежбаат и дома. Посебно треба да се обрне внимание на писменото изразување. За таа цел може самостојно да пишува слободни состави, на пример за тоа како го минал денот, во кои ќе обрне внимание на интерпункцијата.

Компјутерот би требало во домот да се користи и за надополнување на знаењето од повеќе области. Проширување на знаењата може да се овозможи преку информациите кои ги нуди интернетот. Д.Ш. на овој начин би можел да стекнува знаења за секојдневните работи кои го опкружуваат преку читање на весници на интернет, да пребарува податоци за омилени актери, пејачи, серии кои ги следи, да пребарува слики. Освен тоа, Д.Ш. би можел самостојно да ги учи и лекциите дома, така што за секој предмет би направил посебна папка (фолдер) во кој ќе ги чува напишаните лекции.

Во овој период сметаме дека би било добро Д.Ш. да се насочува кон групни активности со неговите врсници. Почестото излегување и комуникација би ја олесниле и потпомогнале неговата социјализација.

Поставени цели за периодот кој следува:

- • Поддршка на воспитно образовниот процес;
- Вежбање на стекнатите знаења;
- Самостојно користење на компјутерот при учење лекции;
- Подобрување на писменото изразување и поголема употреба на интерпункциски знаци и правила на пишување.

**Бенефити од користење на компјутерот во текот на наставата**

#### **Задржување и насочување на вниманието**

- Компјутерот го привлекува вниманието со помош на бои, звуци и интересни слики.
- Вниманието е поголемо пред компјутер бидејќи знаењата се стекнуваат низ игра.

**Пример:** Учениците кои имаат проблеми со однесување (хиперактивни ученици, ученици со потешкотии во учењето) може да го задржат вниманието подолго време пред компјутер, одколку за време на класичната настава.

**Задоволство**: Компјутерот е извор на задоволство, што претставува важен фактор за успех. Секоја успешно завршена задача за која ученикот добива пофалба, му влева самодоверба и ја зголемува неговата желба за успех.

**Автономија:** Компјутерот дозволува да се надминат дел од неуспесите со кои вообичаено се среќава ученикот кога ракува со училишен прибор. Ученикот може да реализира некоја активност во целост со минимално учество на трето лице кое ќе му помогне во ракувањето.

Пример: Ученикот со церебрална парализа има потешкотии при пишување со молив во тетратка. Доживува фрустрација и неуспех при реализирање на оваа активност. Со помош на асистивни уреди и компјутер, самостојно пишува, побрз е и среќен за успешно завршената активност.

**Адаптибилност:** Разновидноста на поддршката и техничките алатки дозволуваат компјутерот и неговите содржини да се адаптираат на индивидуалните потреби на ученикот.

Пример: Различните асистивни уреди и софтвер се прилагодуваат кон потребите, можностите и интересите на секој ученик. Не постои ученик со посебни образовни потреби кој не би можел да користи компјутер.

**Чувство на вреднување:** Компјутерот нуди чувство на вреднување и самовреднување на ученикот. Тој е извор на преземање одговорност и учество во група и придонесува во стабилизација на неговото однесување.

Пример: Ученикот со потешкотии во учењето не ги препознава во целост боите и формите. За таа цел на часот по математика користи боенка во која различните форми треба да се обојат со основните бои. Цртежот е залепен во училницата, а ученикот е пофален. Наредниот пат со задоволство и пристапува на активноста, полесно ја извршува и е задоволен бидејќи останатите ученици имаат позитивно мислење за него.

# Употреба на пристапната технологија во училиштата

# Компјутерот ги развива и/или открива следните способности:

- • сигурност во себе;
- внимание;
- говор;
- комуникација;
- антиципација (ученикот однапред знае дека ќе доживее успех во одредена активност).

**Компјутерот не ги брише разликите и тешкотиите, тој не е магичен предмет! Но тој е средство кое ќе дозволи исполнување, упростување, поттикнување проекти кои можат да го искажат или да го охрабрат развивањето на некои способности кои понекогаш се игнорирани.**

Пример: Еден од нашите корисници од одредени причини неможе да пишува со молив, иако има уредна моторика. Со помош на компјутерот беше поттикната оваа активност и неговата способност. Тој на поедноставен начин, прилагоден на неговите потреби се описмени и оваа негова способност не беше игнорирана, напротив беше откриена и развиена.

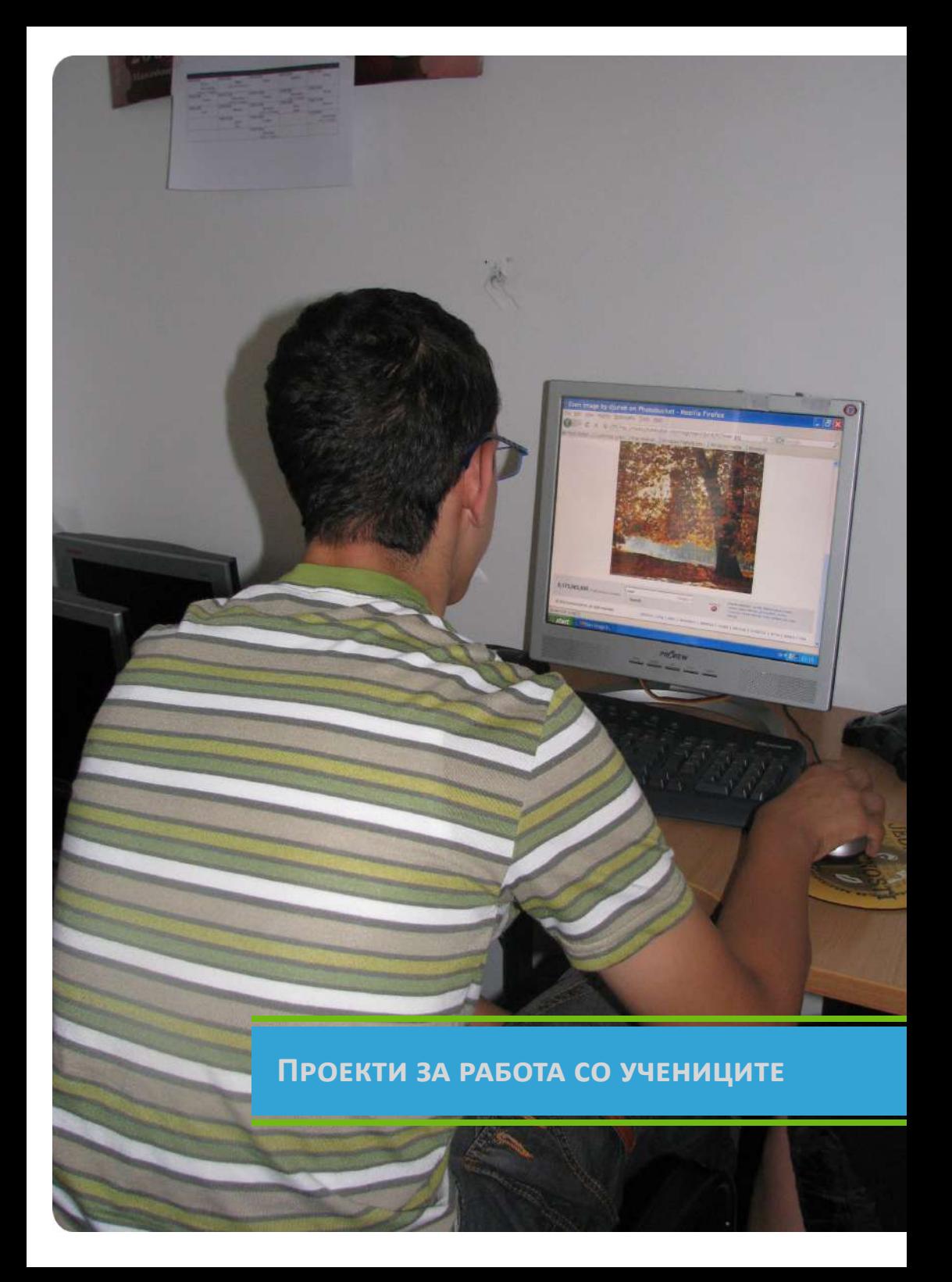

#### **Запознавање со домашни животни**

#### **Опис на активноста:**

Оваа активност е наменета за ученици од училишна и предучилишна возраст со уреден интелектуален развој, потешкотии во учењето и говорни проблеми. Цел на активноста:

Учениците да се запознаат со домашните животни, користа која ја има човекот од нив, да научат да ги препознаваат по изгледот и звуците кои ги прават.

#### **Задачи на активноста:**

- • Запознавање на домашните животни, нивните карактеристики и начинот на живеење и исхрана;
- • Препознавање на користа која човекот ја има од домашните животни;
- • Препознавање на домашните животни по изглед и звуци кои ги прават.

# **Потребен материјал:**

- Ресурси од ИТ компјутер, печатач, интернет;
- ЦД-а со едукативни игри за препознавање на домашни животни;
- **Боенки**

#### **Релевантни линкови:**

# **www.primarygames.com/storybooks/bookshelf.htm www.jigsawpuzzles.com**

#### **Опис на активноста:**

- Активноста ја започнувате со краток разговор како вовед во темата домашни животни. Потоа, на интернет се повикувате на линкот www. primarygames.com/storybooks/bookshelf.htm, од каде ја одбирате приказната по слики која се однесува на домашните животни. Доколку ученикот има развиено говор барате од него да ви каже што гледа на сликата. Ако нема развиено говор барате да ги покаже животните кои ги кажувате. Воедно, учениците се запознаваат со карактеристиките на животните преку нивниот опис, користа која човекот ја има од нив и местото каде што живеат.
- Понатаму, учениците се учат како да ги препознаваат домашните животни по пат на ономатопеја, преку едукативното цеде од Анима "Играј и мисли".
- Секој ученик добива домашна задача да обои одредена слика со домашно животно, а учениците кои умеат да сложуваат сложувалка, ја изведуваат оваа активност преку линкот www.jigsawpuzzles.com

#### **Практична примена на стекнатите знаења:**

Преку оваа активност учениците ќе научат да ги препознаваат домашните животни по изглед и звук. Доколку се обработуваат овие тематски единици во училиште, учениците ќе можат полесно да ги сфатат низ игра и на тој начин ќе се поддржи воспитно - образовниот процес.

#### *Moeto semejstvo*

**Опис на проектот**: Станува збор за проект кој се спроведува во текот на повеќе сесии и може да се изработува самостојно или да претставува база за изведување на други проекти.

*Celi na proektot:* Преку поимот за семејството учениците да го сфатат неговото значење за развојот на единката, да се запознаат со членовите кои го сочинуваат семејството и да го одредат своето место во семејството како заедница.

# *Zada~i na proektot:*

Учениците треба да стекнат знаења за:

- • Изработка на семејно дрво;
- • Одредување на сопственото место во семејното дрво;
- • Откривање на семејните врски;
- Запознавање со семејствата на останатите ученици;
- Изработка на презентација во PowerPoint со наслов "Јас и моето семејство".

# *Potrebni materijali:*

- • Фотографии ( лични и семејни);
- Примерок од семејно дрво;
- Ресурси од ИТ интернет, печатач, скенер;

Релевантни линкови:

#### **www.myheritage.com**

#### **Опис на активности:**

На првата сесија со учениците се води разговор за семејството како заедница и неговите карактеристики. Секој од нив добива задача да го опише своето семејство, односно да каже од колку членови се состои и каква е врската помеѓу нив. Потоа, постепено се воведуваат во активноста преку илустрација и опис на семејно дрво. Секој добива по еден примерок од семејното дрво кој треба да го пополни во домот со членовите на семејството. Учениците добиваат задача да донесат семејна слика преку која ќе го претстават своето семејство.

- $\bullet$  Во текот на втората сесија се посетува страната www.myheritage.com од која се извлекува изгледот на семејното дрво и се пополнува со соодветните податоци (име, презиме и дата на раѓање на секој член од семејството);
- За време на третата сесија учениците се запознаваат со активноста скенирање и нејзината примена. За да им се доближи значењето на скенирањето им се покажува дигитален апарат и начинот на зачувување на фотографиите. Секој ученик ја скенира сопствената семејна слика;
- Во текот на четвртата сесија се внесуваат скенираните фотографии на соодветно место во семејното дрво и секој ученик прави презентација за своето семејство;
- Наредните две сесии се посветуваат на изработка на презентација во PowerPoint со наслов "Јас и моето семејство".

**Практична примена на стекнатите знаења:** Учениците да го сфатат значењето на семејството како заедница, да се запознаат со составот на семејството и да го одредат своето место во семејството.

# Изработка на календар

**Опис на проектот***:* Станува збор за активност која може да биде изведена самостојно или во склоп на други проекти.

*Cel na proektot:* Запознавање на учениците со календарот и неговото значење и развој на способноста за ориентација во времето и одредување на важни датуми од секојдневието.

# *Zada~i na proektot:*

Да ги запознае учениците со:

- Месеците во годината и тоа дека секој месец е поделен на седмици и денови;
- Како да изработат групен и сопствен, индивидуален календар;
- Одредени настани кои заземаат значајно место во календарот понекогаш тие имаат фиксна дата (роденден, Божиќ, Нова Година) а понекогаш нивната дата се менува (Велигден, летни одмори).

Потребен материјал за работа:

- Календар:
- Испечатени листови од календар;
- Боички:
- • Фотографии;
- Ресурси од ИТ интернет, печатач и сл.

Релевантни линкови:

# **www.familycrafts.about.com/od/calendars**

#### *Opis na aktivnosti:*

Прво со учениците водите разговор за месеците во годината, нивната поделеност на седмици и денови и за тоа колку денови поединечно трае еден месец. Потоа пред нив се поставува календар и дискутирате за неговиот изглед.

- Го посетувате релевантниот линк од кој се одбира изгледот на страните на календарот и се печати по една страна за секој месец. Потоа страните се бојат со дрвени боички или фломастери по избор на секој ученик.
- Понатаму важните дати од календарот се заокружуваат или бојат со црвена боја а на местото на датите кои означуваат роденден на ученикот или членовите од неговото семејство се лепи фотографија. Се води дискусија и се дава објаснување за секоја поважна дата.
- Откако ќе бидат подготвени сите страни, односно месеци, календарот се укоричува и на првата страна се лепи фотографија од секој ученик за да се потенцира индивидуалниот календар.
- Доколку се изработува групен календар во него со слика се бележат датумите од родендените на учениците кои учествуваат во изработката. На првата страна се става групна фотографија од сите учесници.

#### *Prakti~na primena na steknatite znaewa*

Учениците да го сфатат значењето на календарот и со негова помош да можат да се ориентираат во времето и самостојно да ги одредуваат значајните датуми од нивното секојдневие.

#### *Едукативни игри*

Анима - серија на игри распоредени на шест различни CD-а кои може да се најдат во продажба. Игрите се на македонски и албански јазик, и се корисни за развој на когнитивни способности, говор, препознавање на бои, форми, големини.

"Разиграни букви"- едукативна игра за деца на македонски јазик корисна во процесот на описменување.

#### *Линкови со едукативни игри:*

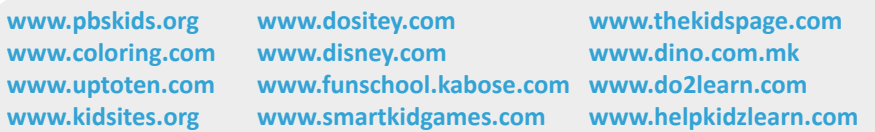

CIP - Каталогизација во публикација Национална и универзитетска библиотека "Св. Климент Охридски", Скопје

376.053.26/.3(035)

#### СТОЈКОВСКА-Алексова, Радмила

Употреба на информатичката технологија во училиштата за деца со посебни потреби: прирачник за наставници / [Радмила Стојковска-Алексова]. - Скопје : Здружение на граѓани за поддршка и промоција на пристапноста на нови технологии за лицата со хендикеп, 2010. - 40 стр. : илустр. ; 21 см

ISBN 978-608-4602-00-2

а) Специјално образование - Лица со посебни потреби - Настава со компјутери - Прирачници COBISS.MK - ID 81700106

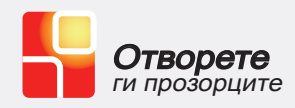